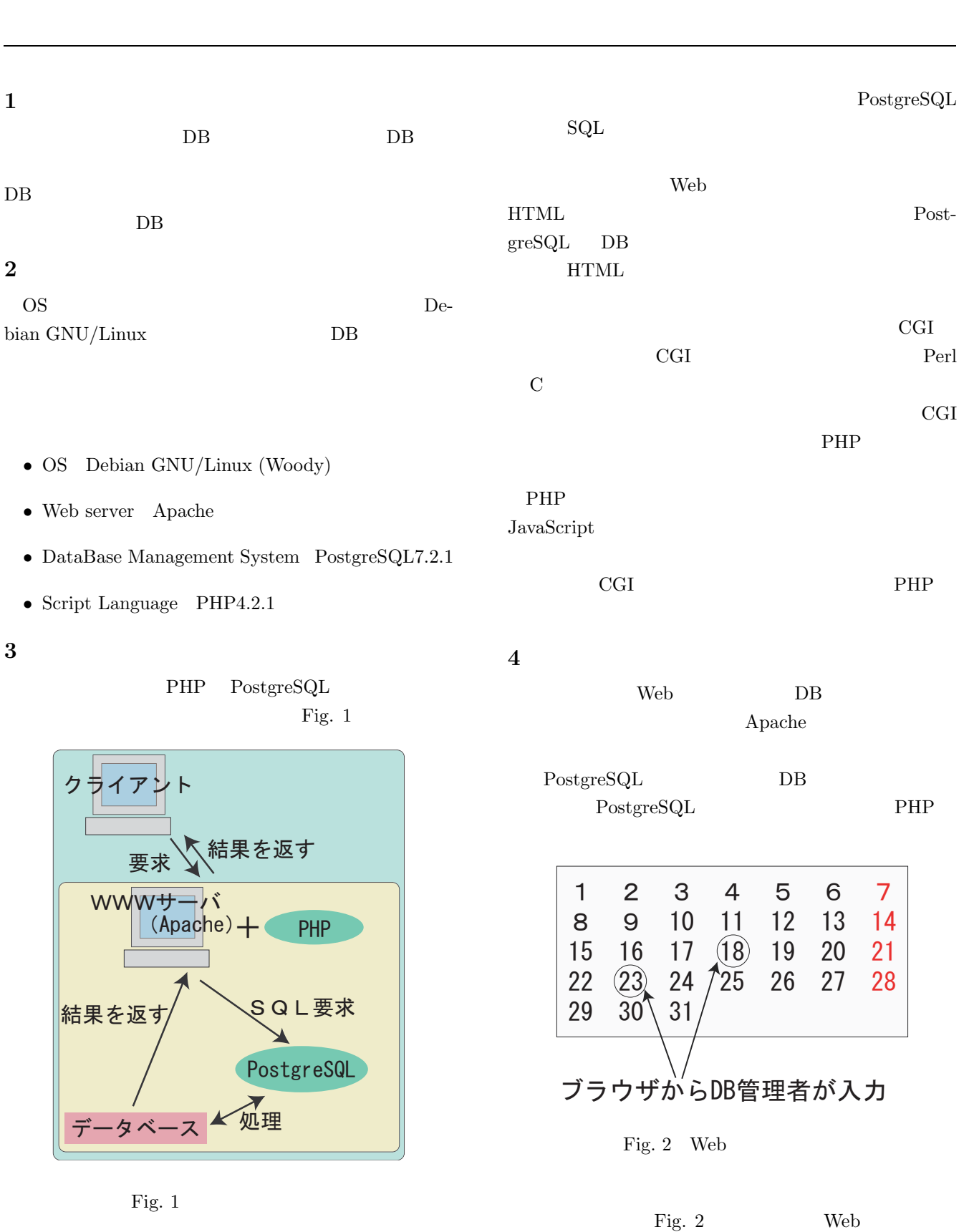

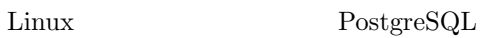

Web<sup>T</sup>

1